# **TPS 270i C**

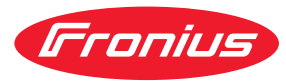

Краткое руководство

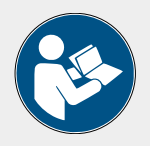

## **БЕЗОПАСНОСТЬ**

Перед началом работы с устройством внимательно ознакомьтесь со всей документацией, как входящей комплект устройства, так и доступной на веб-сайте. В этом документе описаны только самые важные функции устройства. Подробные сведения об устройстве см. в руководстве по эксплуатации.

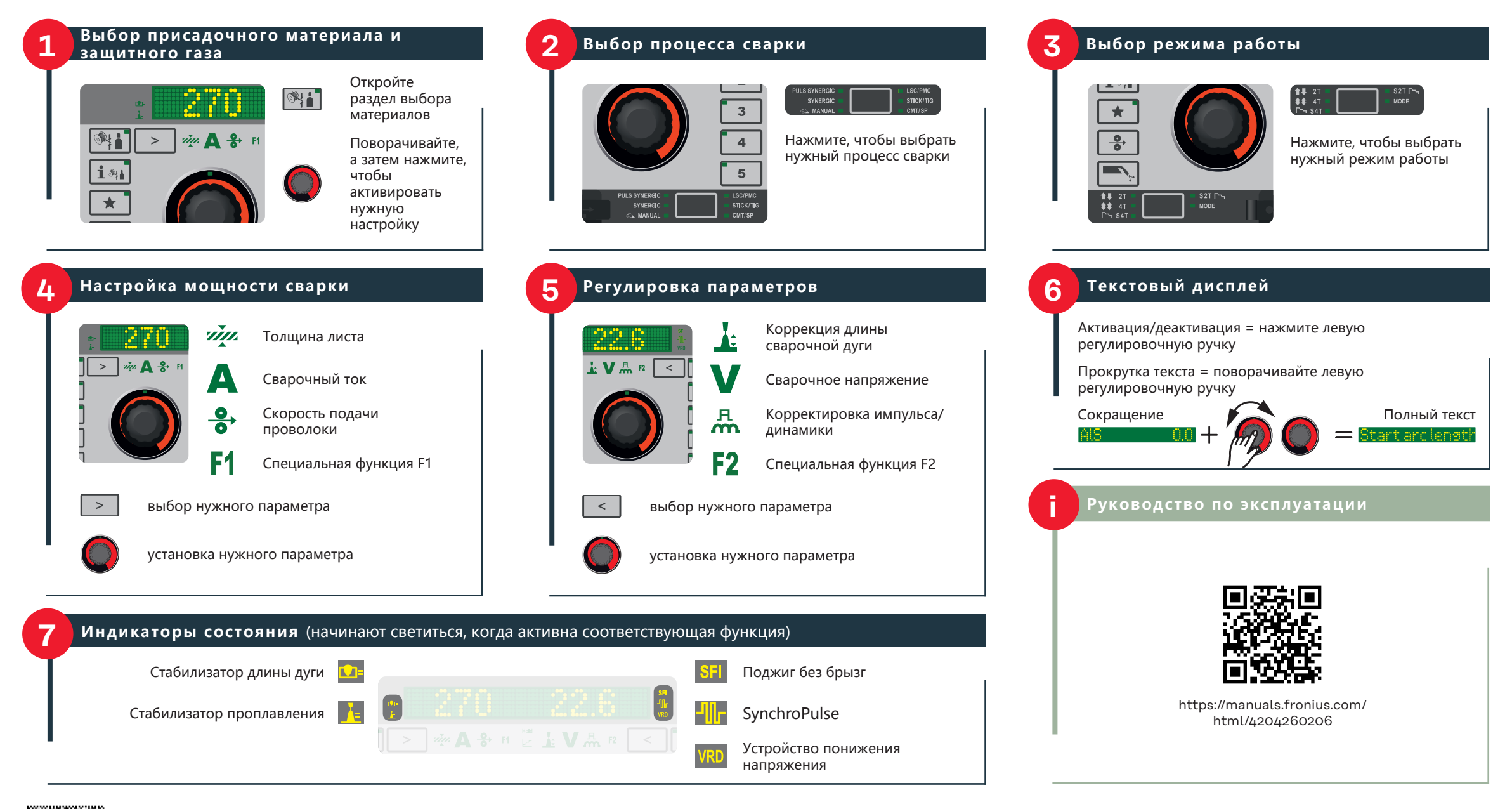

#### **Вход в меню настройки и выход из него**

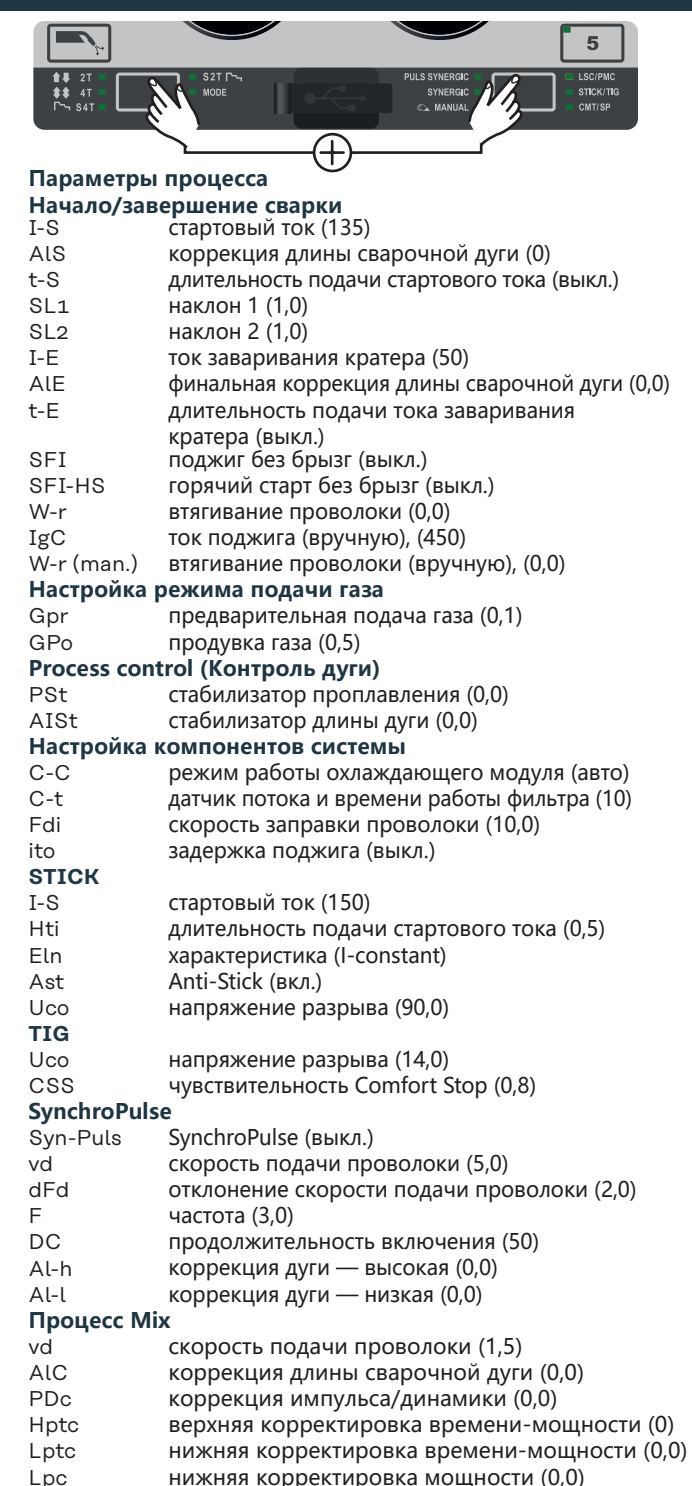

### **Вход в меню настройки и выход из него**

#### **Калибровка сварочного контура**

**Н** <u>Д</u>

Согласование сопротивления и индуктивности сварочного контура

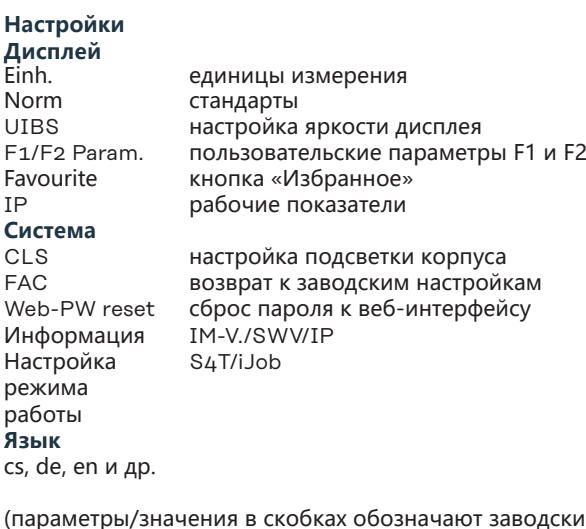

(параметры/значения в скобках обозначают заводские настройки)

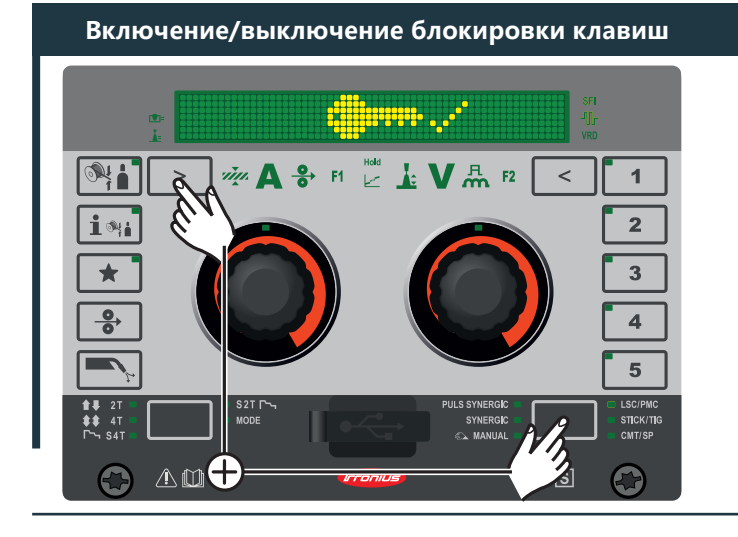

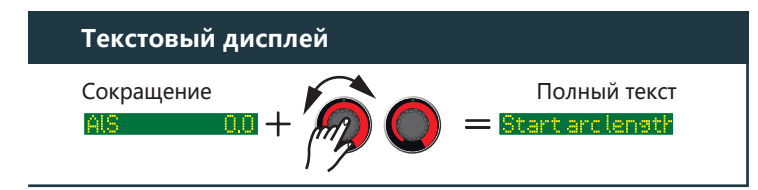

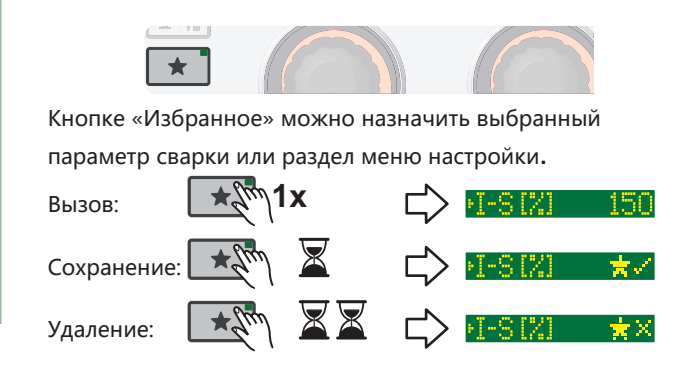

**Избранное**

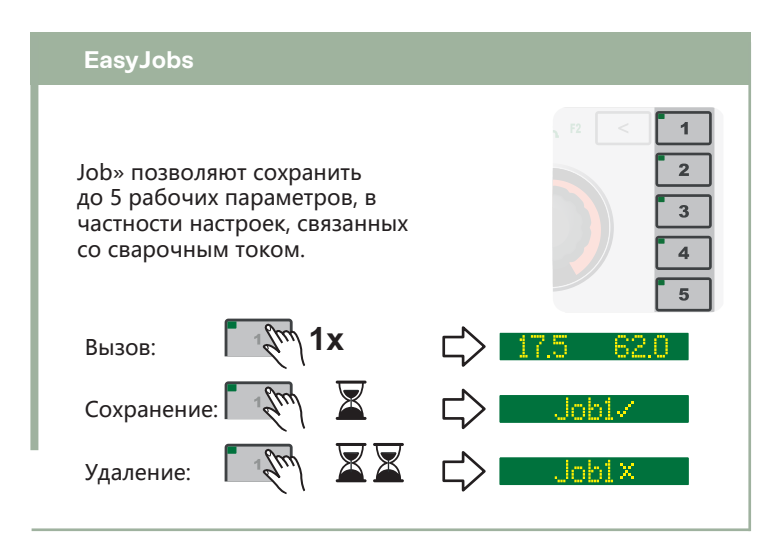

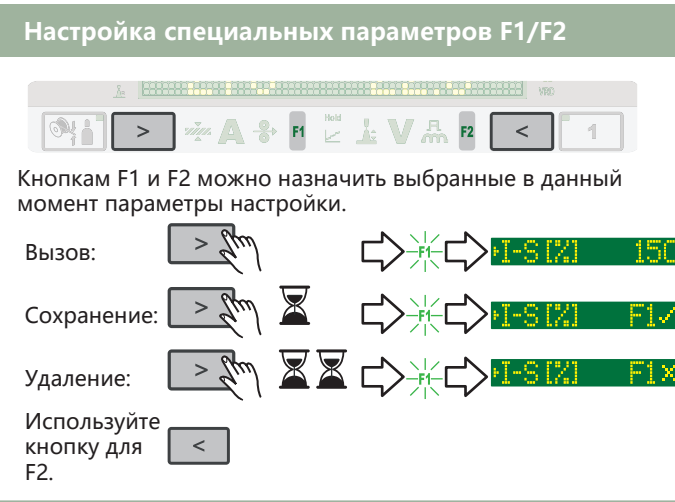